**Mike McBride**

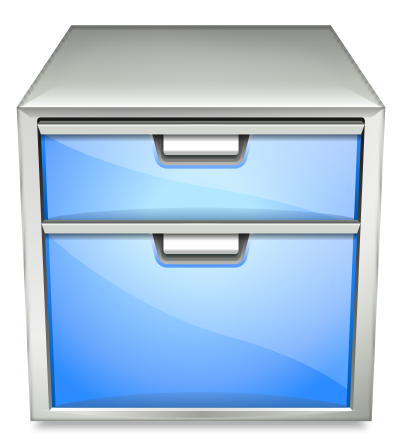

# **Contents**

In these modules, you can configure various aspects of Konqueror's file manager functionality.

**NOTE** Konqueror's web browser functionality has its [own configuration modules.](help:/kcontrol/khtml-behavior/index.html)

#### **MISC OPTIONS**

# **Open folders in separate windows**

If this option is checked, a new Konqueror window will be created when you open a folder, rather than simply showing that folder's contents in the current window.

# **Show 'Delete' menu entries which bypass the trashcan**

Check this if you want 'Delete' menu commands to be displayed on the desktop and in the file manager's context menus. You can always delete files by holding the **Shift** key while calling **Move to Trash**.

The settings for Konqueror's file manager mode on the **View Modes**, **Navigation**, **Services**, **General** and **Trash** pages are used by Dolphin as well.